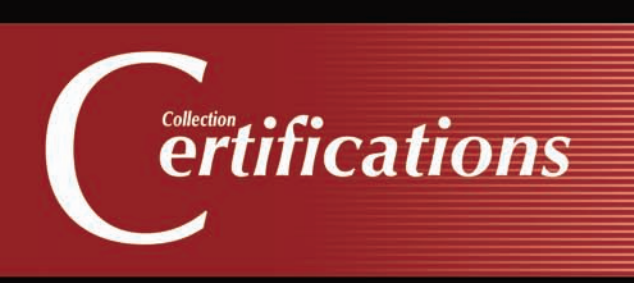

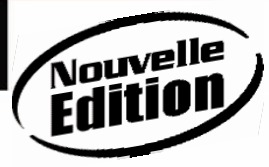

1er module de préparation à la Certification **CCNA 200-120**

# **CISCO Notions de base sur les réseaux**

**EXAMEN N° CCNA 200-120**

**18 Travaux pratiques et exercices 90 Questions-réponses**

# oeseri **UN EXAMEN BLANC en ligne**

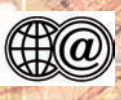

avec réponses commentées et détaillées

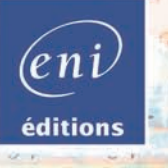

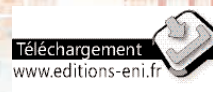

**Romain LEGRAND André VAUCAMPS** 

Les éléments à télécharger sont disponibles à l'adresse suivante : http://www.editions-eni.fr Saisissez la référence ENI de l'ouvrage CEM1CIS dans la zone de recherche et validez. Cliquez sur le titre du livre puis sur le bouton de téléchargement.

# **Descriptif**

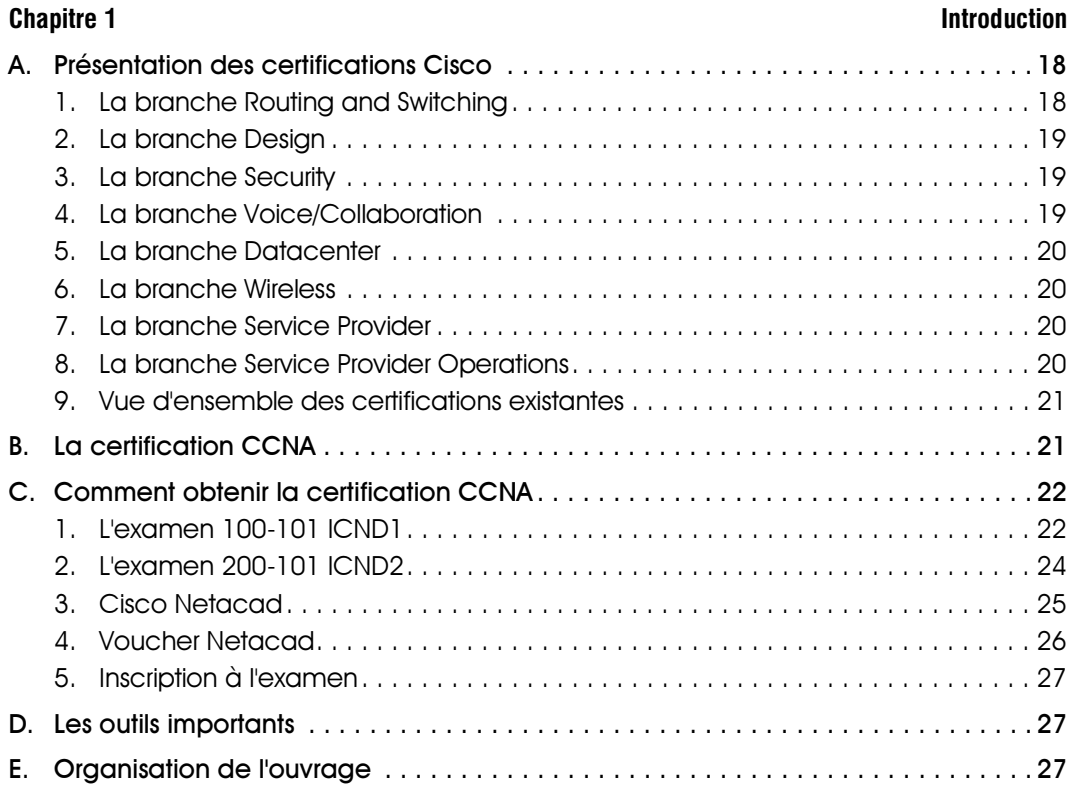

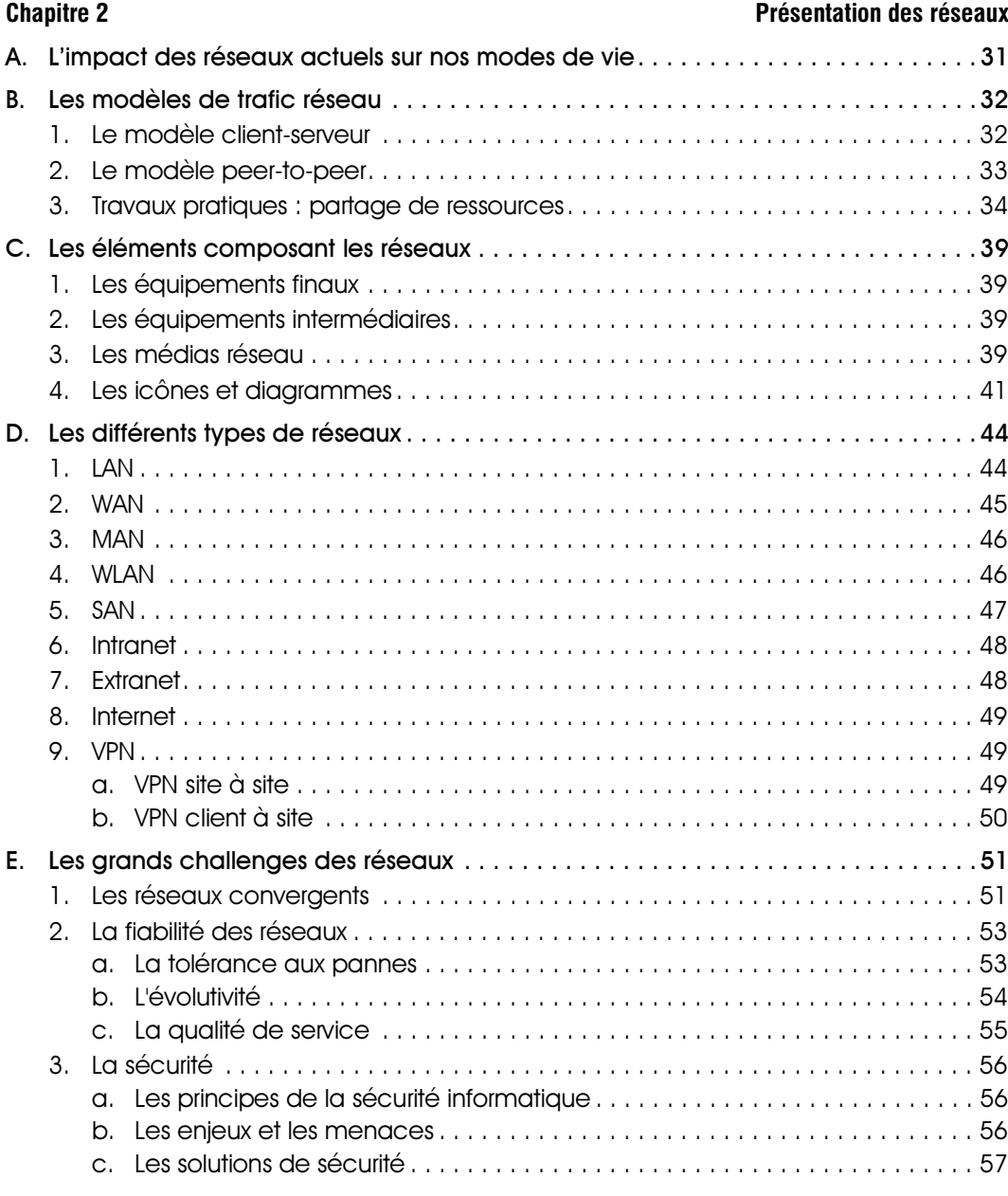

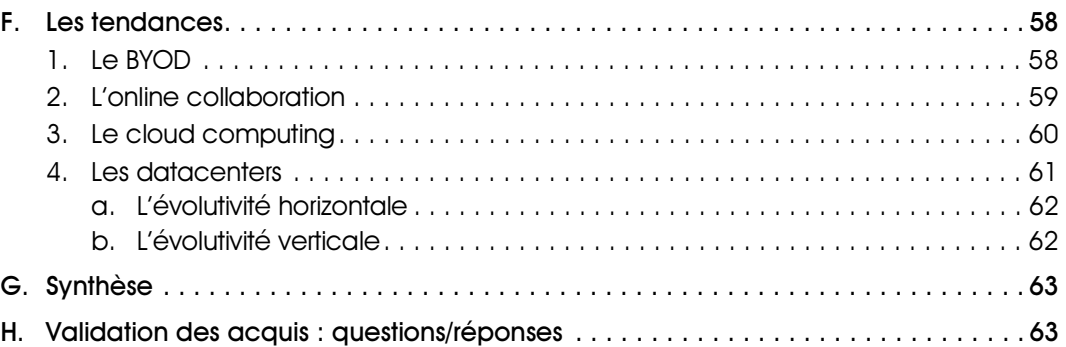

# Chapitre 3 Les concepts fondamentaux

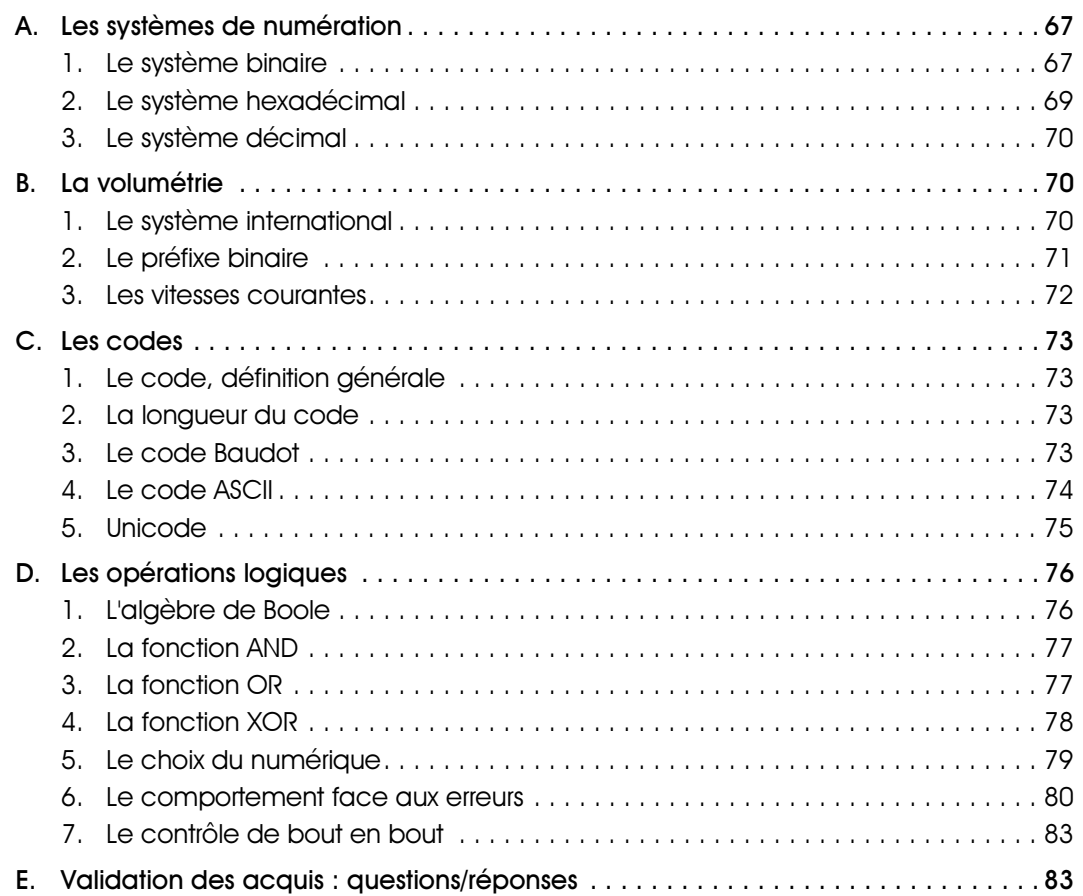

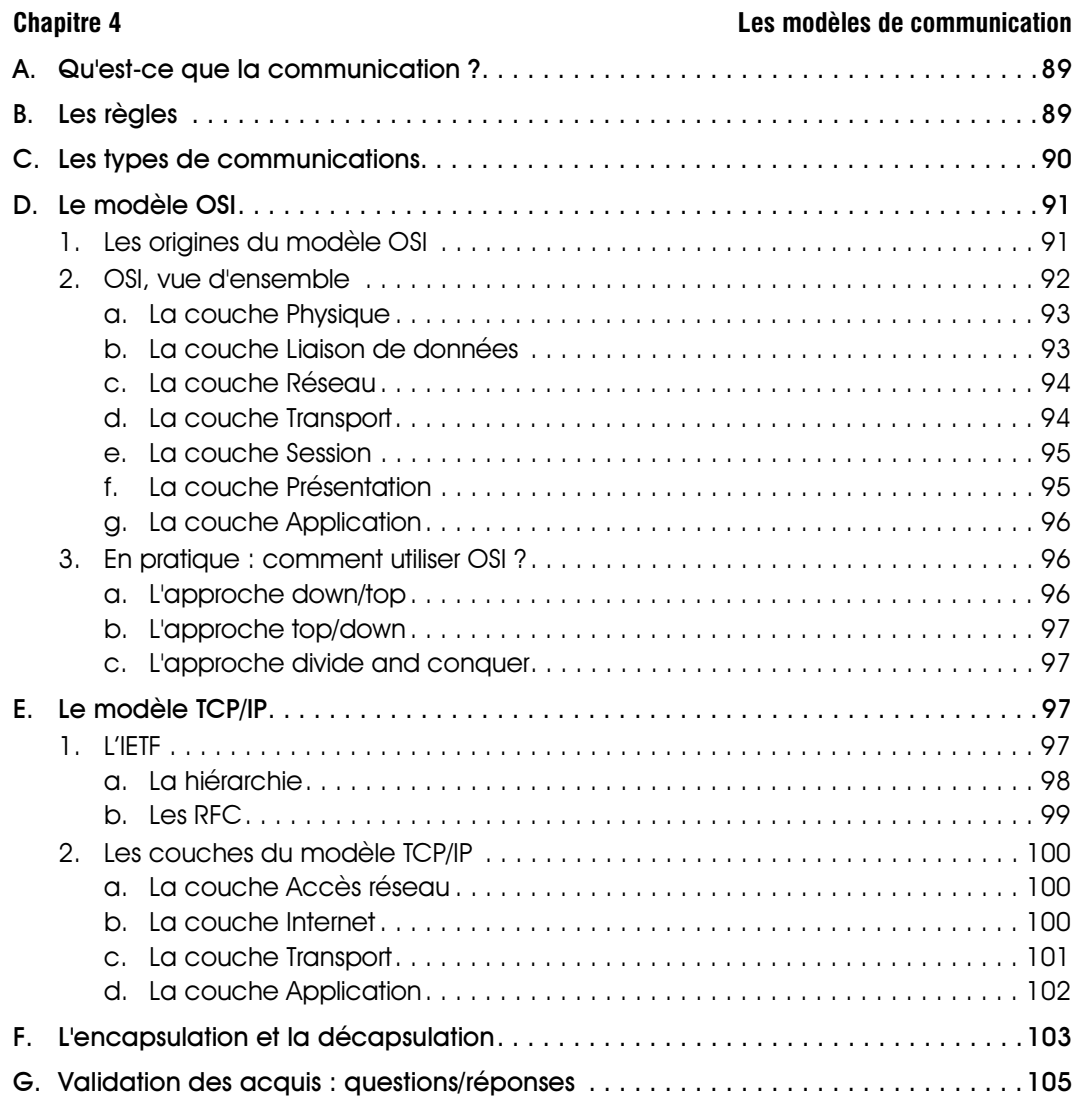

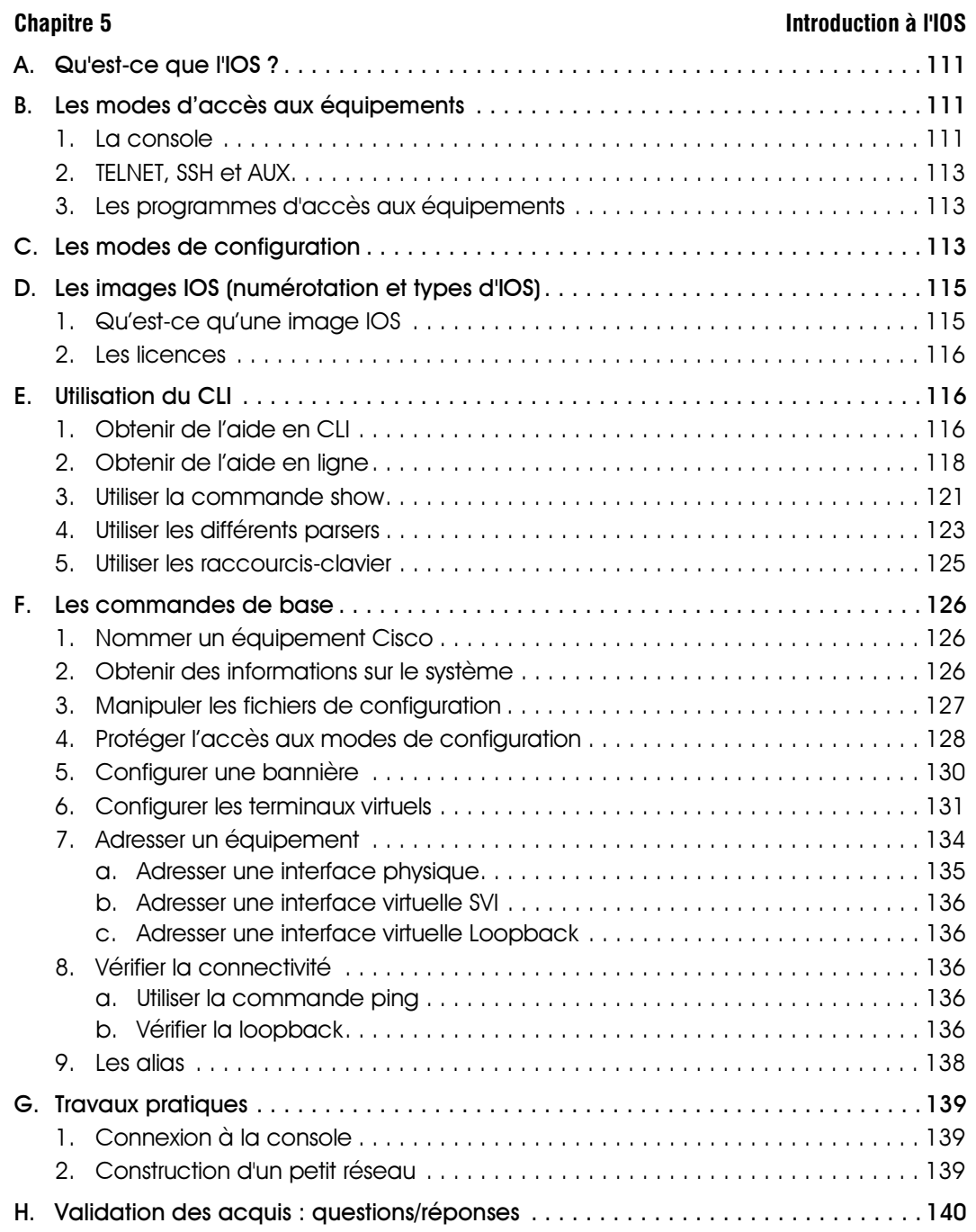

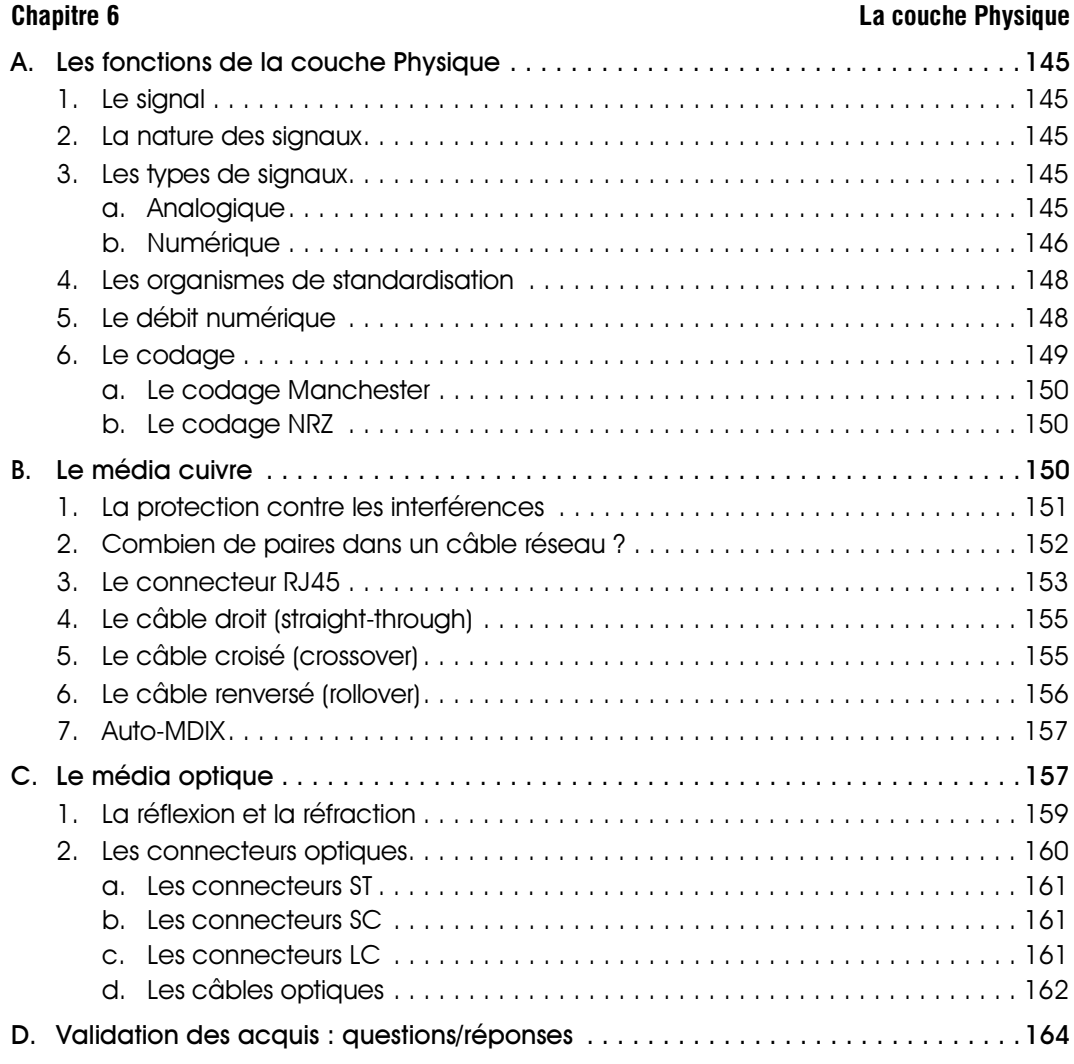

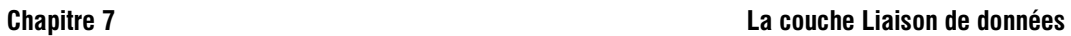

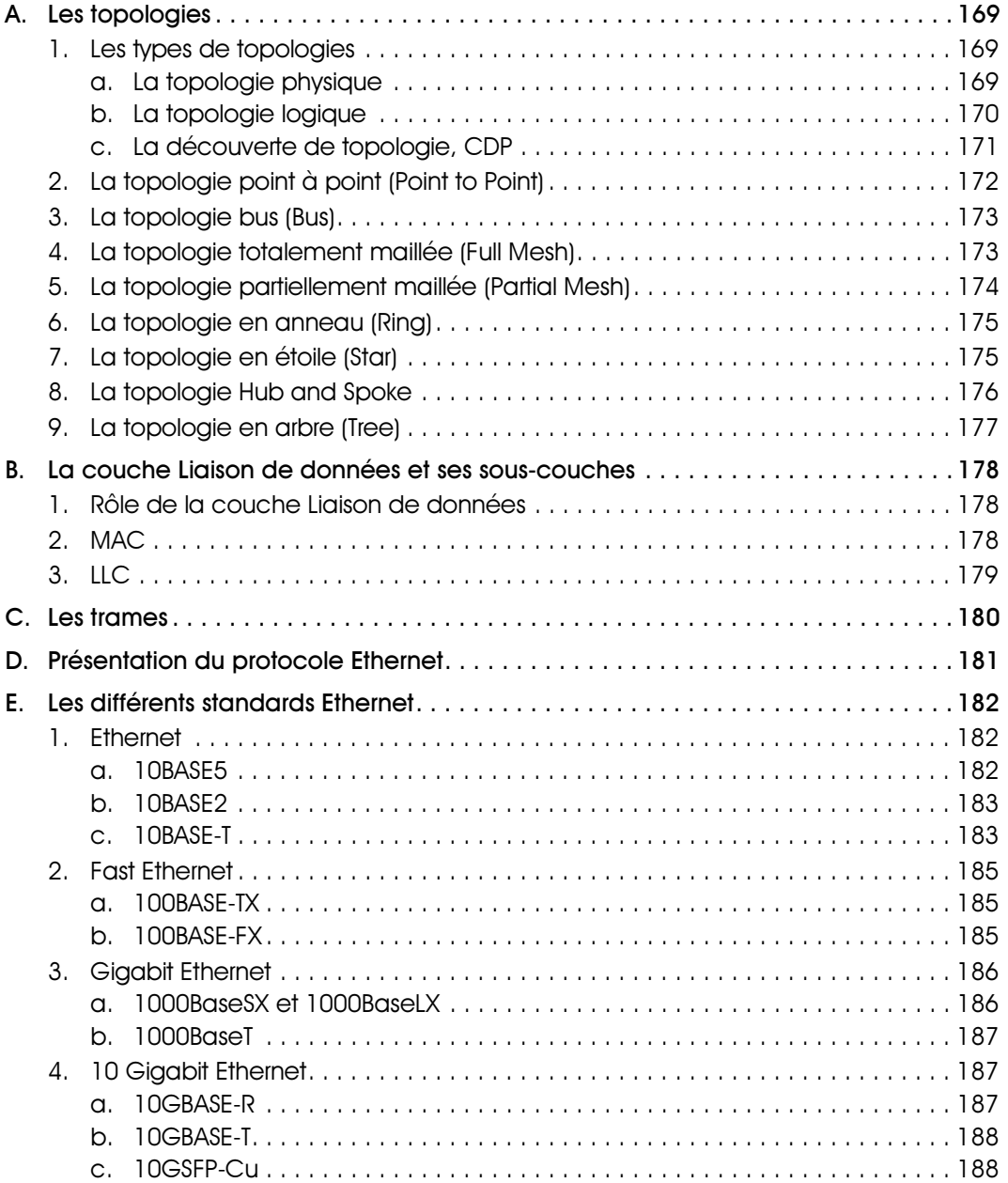

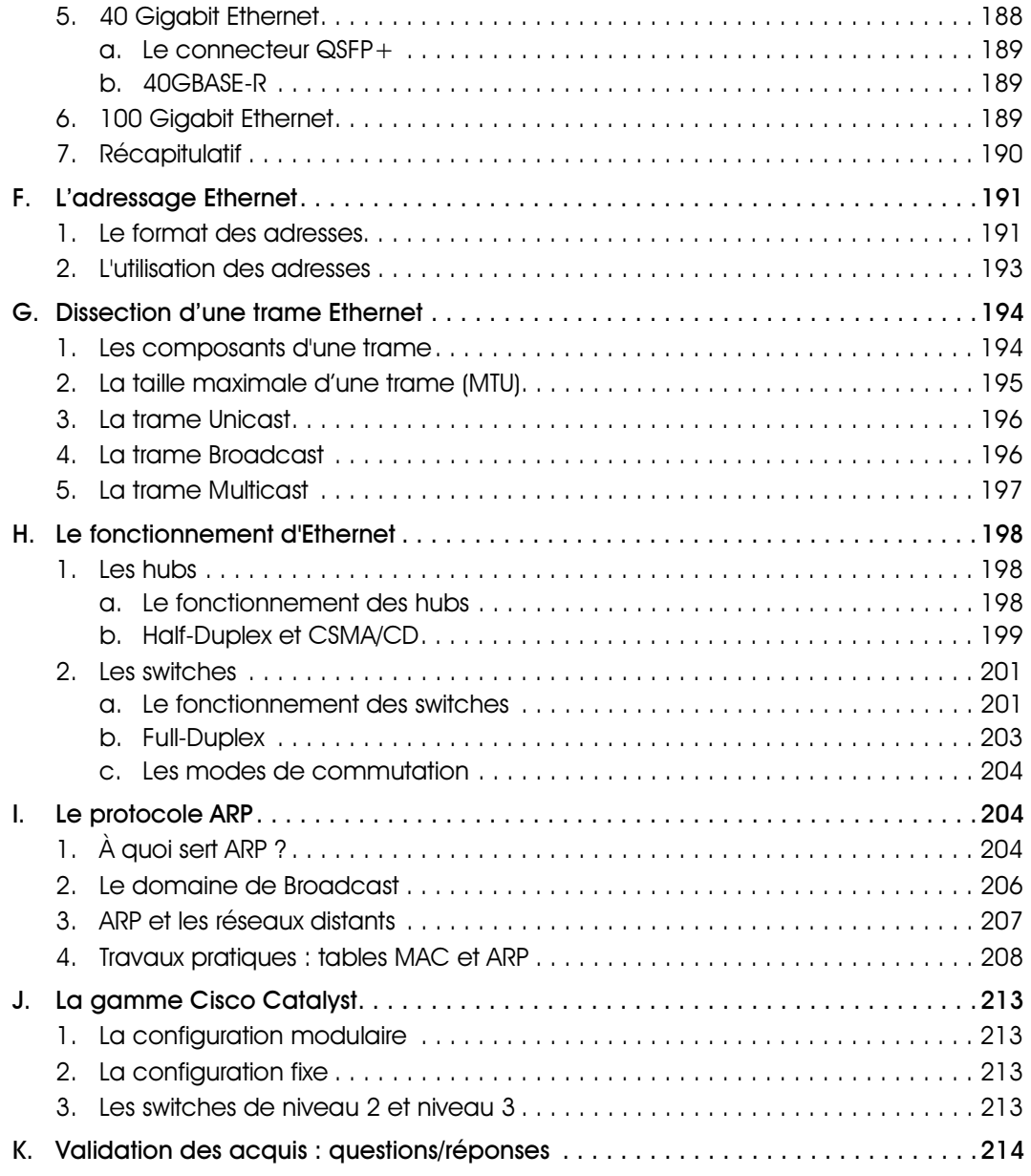

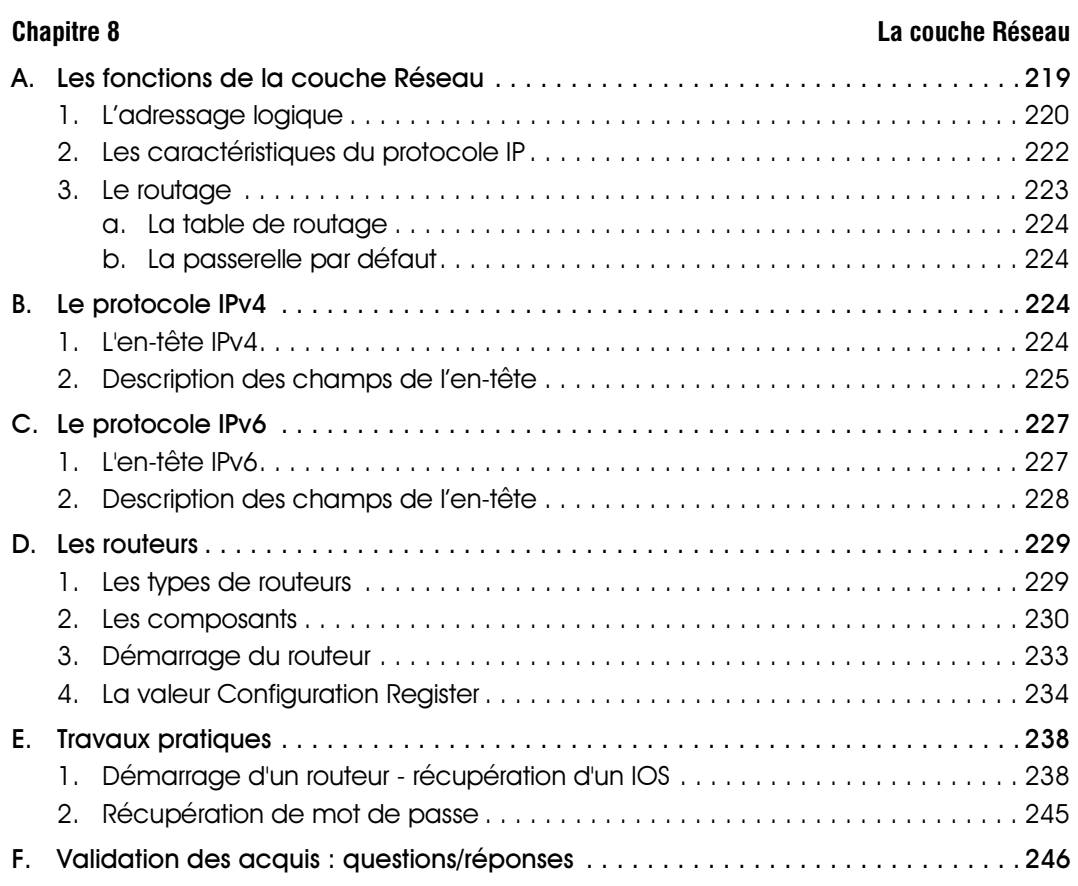

# Chapitre 9 **IPv4** : adressage et subnetting

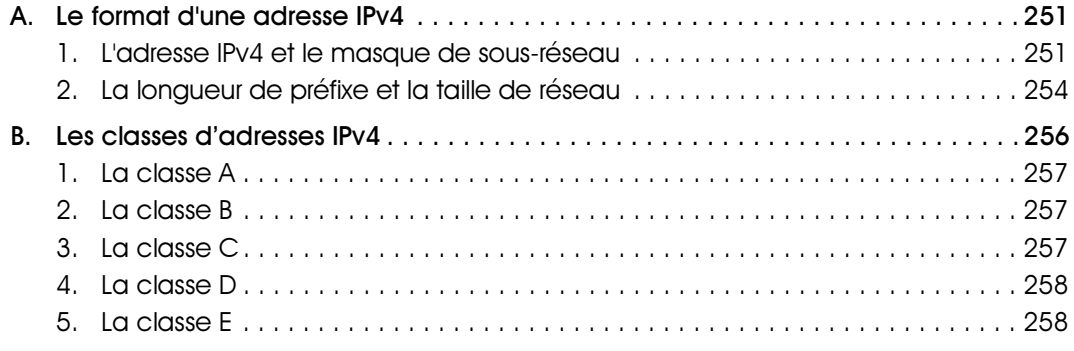

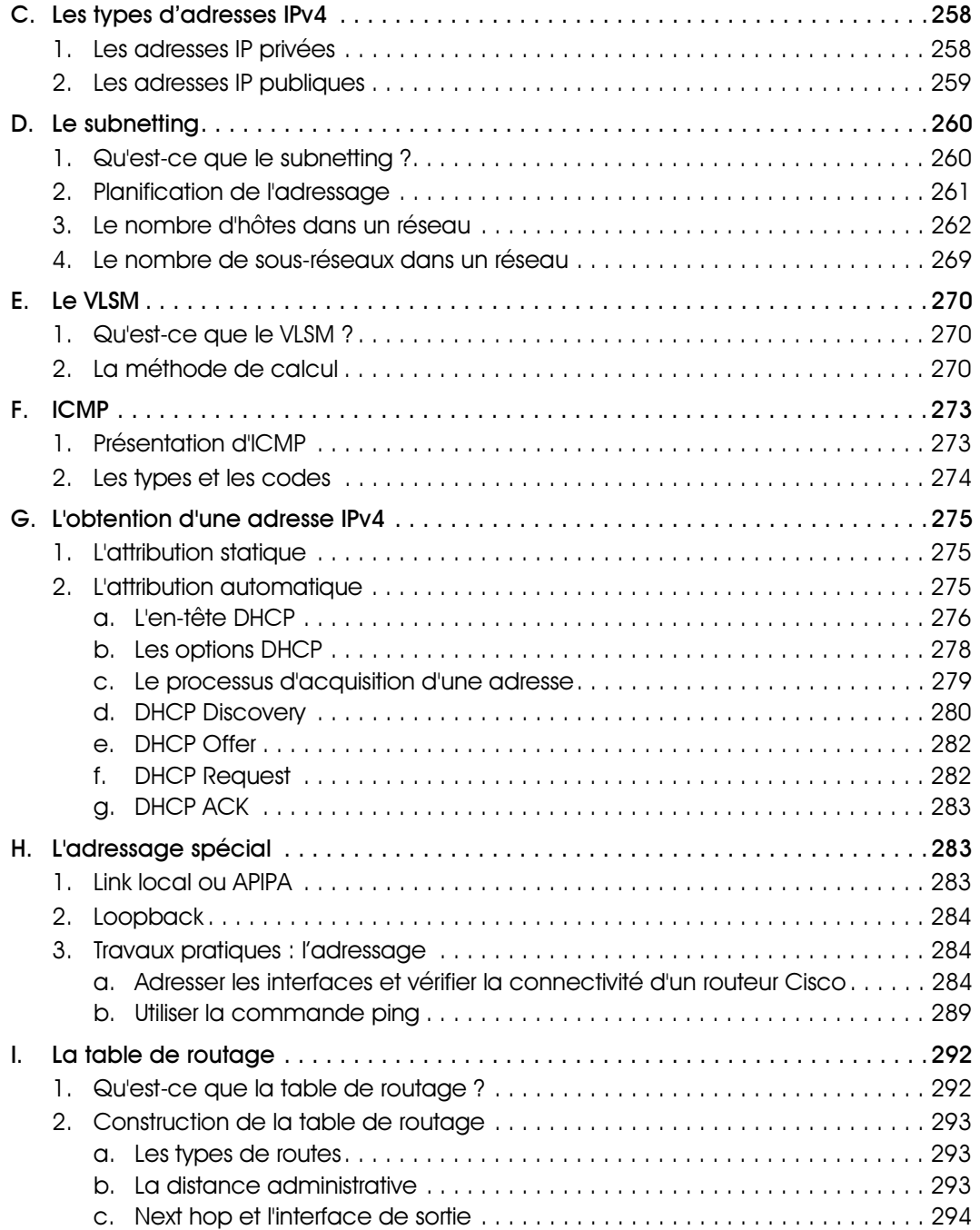

# CISCO - Notions de base sur les réseaux

# Table des matières **Page 11**

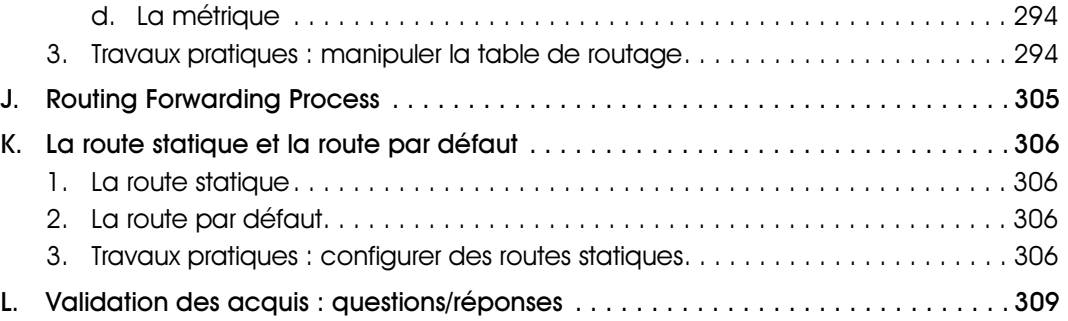

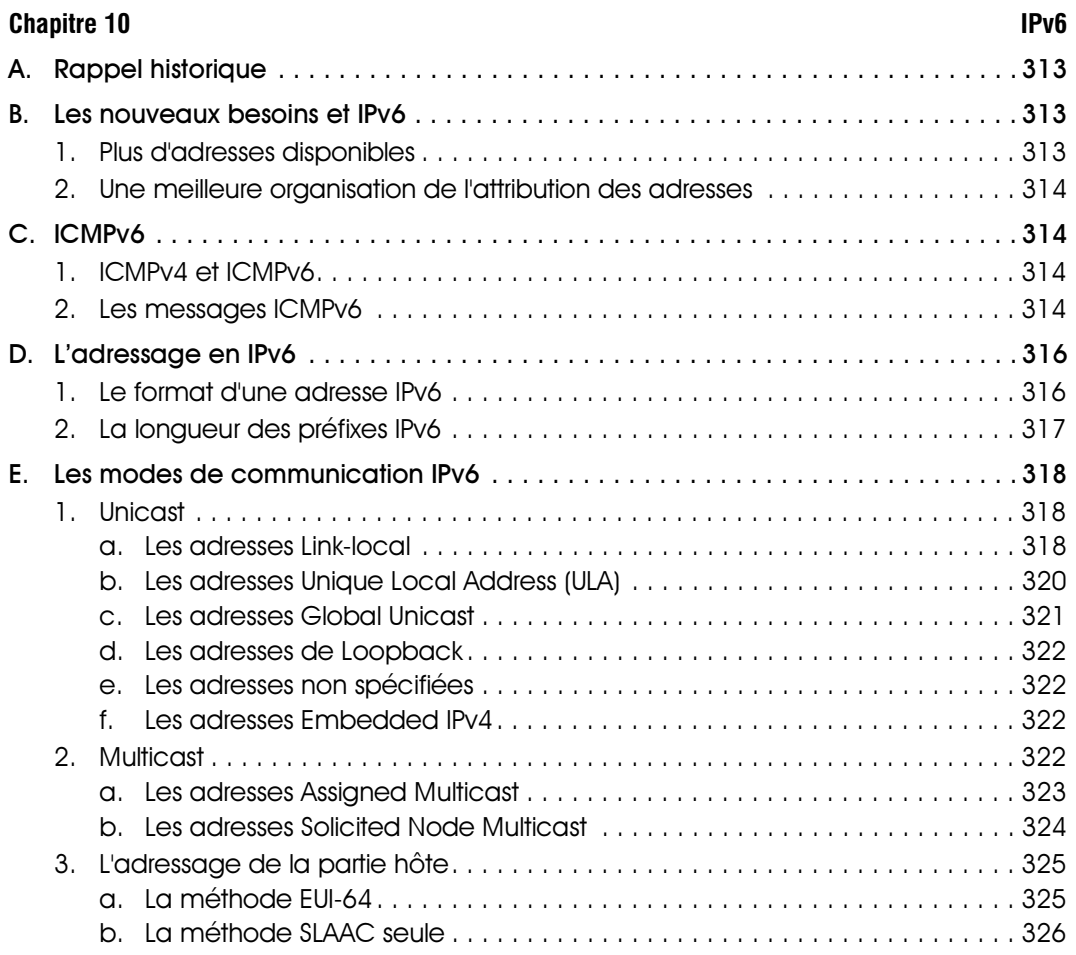

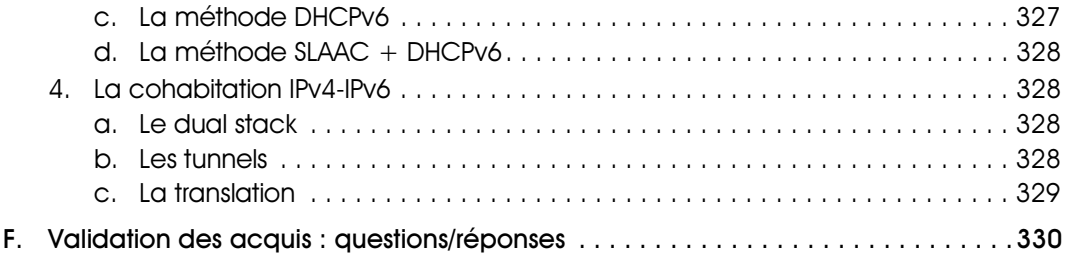

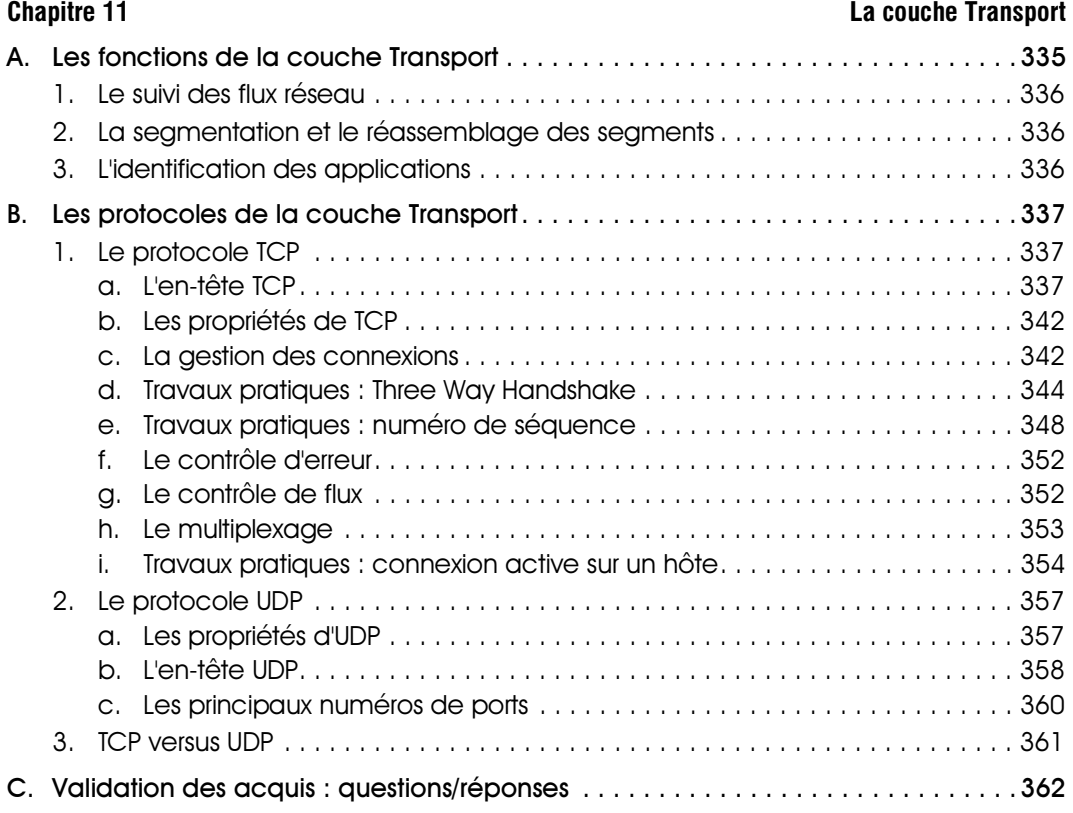

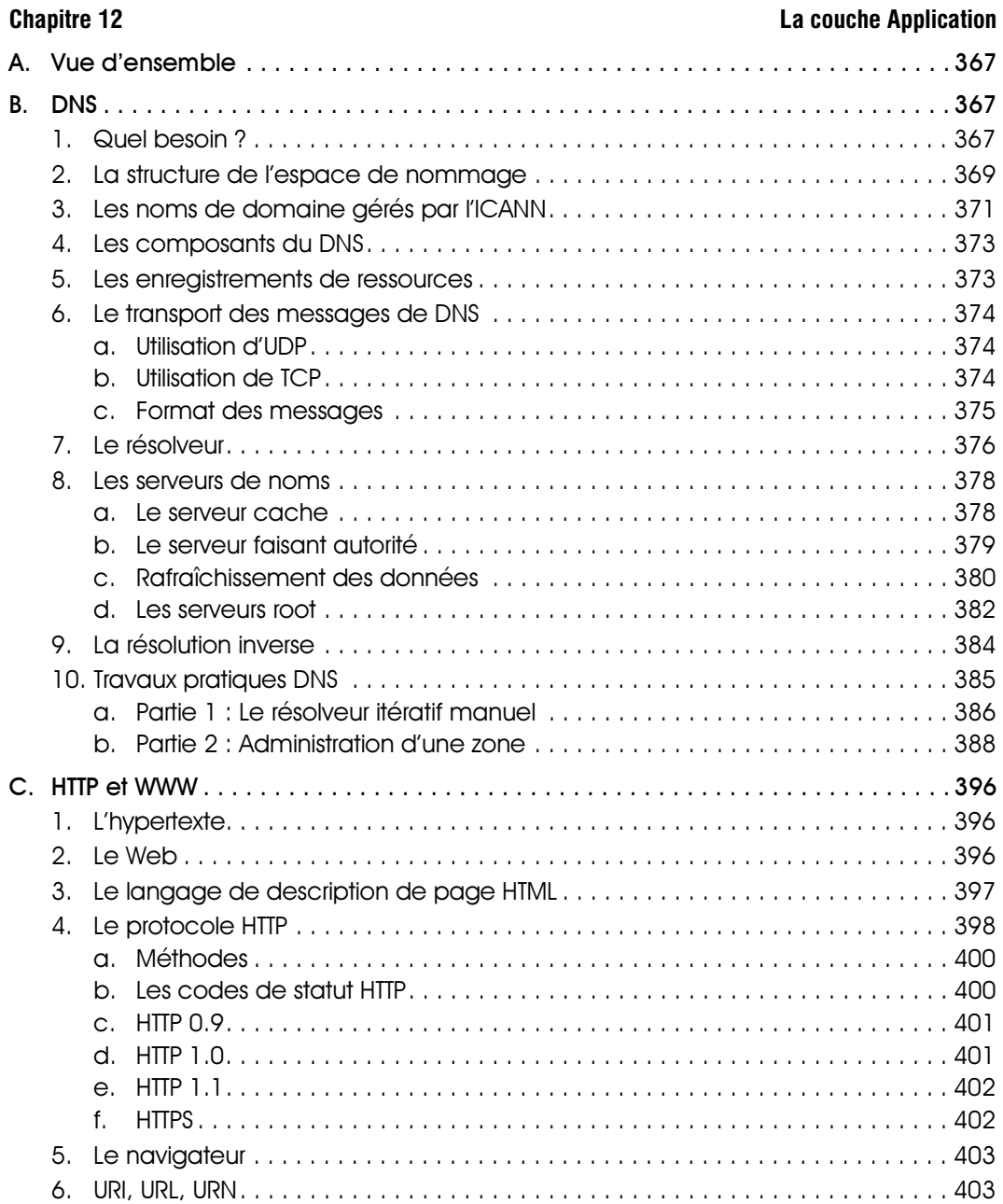

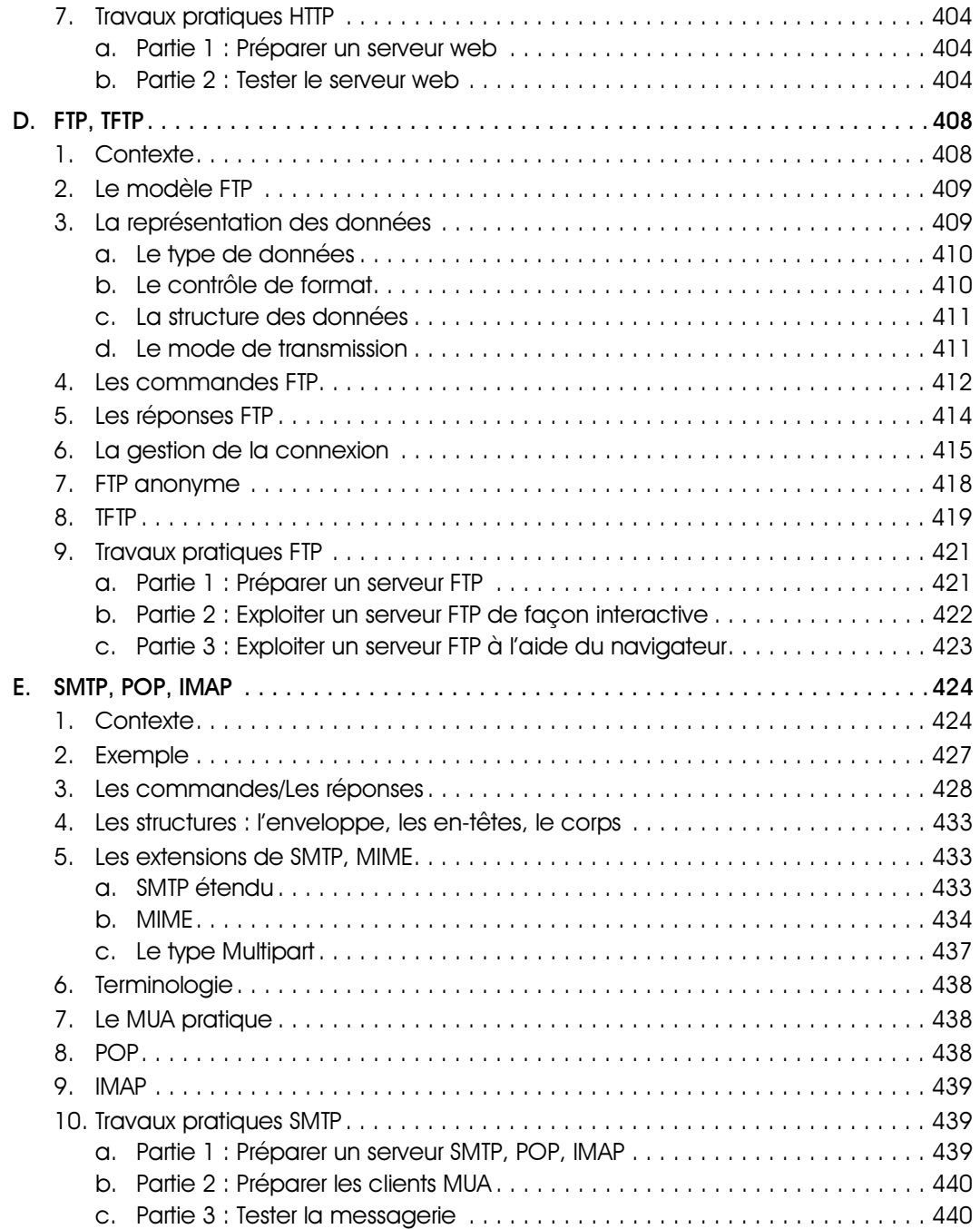

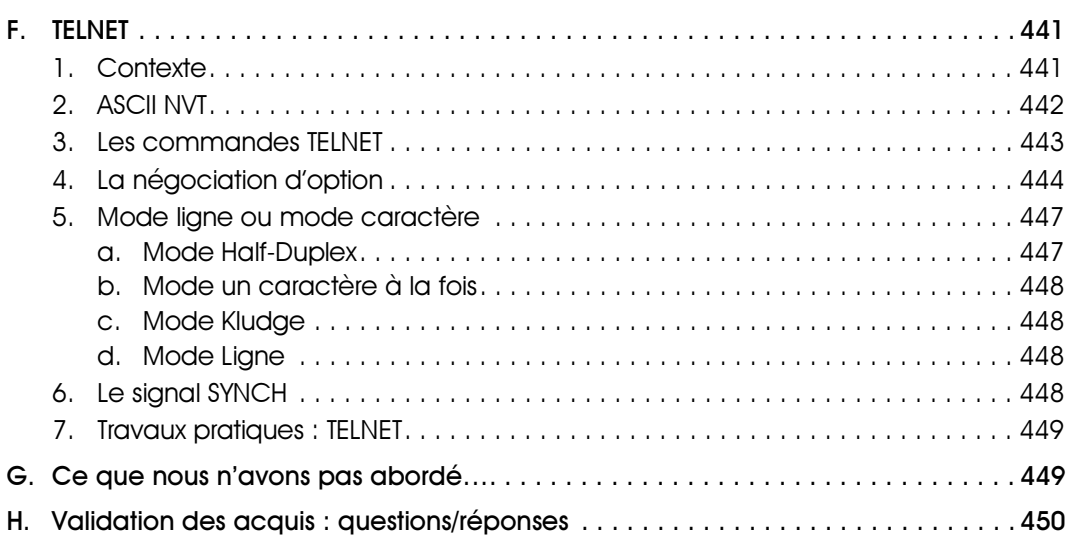

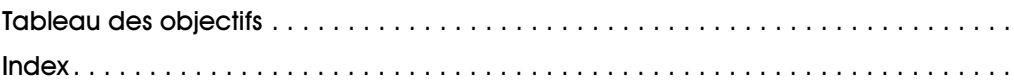

# Chapitre 3

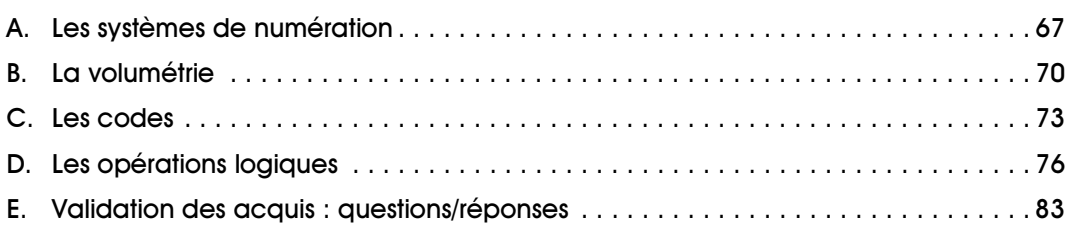

### CISCO - Notions de base sur les réseaux Pré-requis et objectifs Les concepts fondamentaux Pré-requis

Ce chapitre n'a pas d'autres pré-requis qu'une compréhension des mathématiques de base.

# **Objectifs**

Ce chapitre expose les concepts fondamentaux nécessaires pour comprendre la formulation des informations dans les réseaux et dans un contexte plus général. Il est très important de comprendre les opérations binaires et hexadécimales de base pour comprendre et utiliser les outils IP.

Ce chapitre a pour but de vous faire acquérir les compétences suivantes :

Exprimer un nombre en décimal, hexadécimal et en binaire.

- Comprendre les valeurs de volumétrie.
- Comprendre le principe des codes.
- Connaître les principaux codes utilisés.
- Connaître et utiliser les opérations logiques.

# A. Les systèmes de numération

# 1. Le système binaire

Le système binaire est essentiel car c'est l'unique représentation que les systèmes informatiques sont en mesure d'interpréter.

Ainsi, qu'il s'agisse de caractères alphanumériques ou de représentations graphiques, un système informatique ne peut les traiter qu'à la condition qu'ils lui soient soumis sous forme binaire.

Cette limitation des systèmes informatiques est due au fait qu'il ne s'agit, après tout, que de systèmes électroniques qui ne connaissent que les deux états fondamentaux : 0 et 1.

Dans le cadre des réseaux informatiques, le système binaire fait partie des concepts fondamentaux à maîtriser car il sert de base à un certain nombre de fonctions importantes comme l'adressage.

Le système binaire est une méthode de numération qui semble très simple puisqu'elle ne dispose que de deux valeurs : 0 et 1.

Il est également appelé système en base 2 (puisqu'il ne contient que deux possibilités de valeurs). On dénomme "bit" un chiffre binaire, un bit ne peut donc avoir que deux valeurs : 0 ou 1.

Si ce système ne comporte que deux valeurs, comment est-il possible de représenter des valeurs décimales voire des caractères alphanumériques ? Réponse : la combinaison de plusieurs bits permet d'exprimer des valeurs plus complexes.

Il est important de comprendre également la notion d'octet (byte en anglais). Un octet est le regroupement de 8 bits dans le but de coder une information. Chacun de ces 8 bits pouvant se caractériser en deux états différents (0 ou 1), il est alors possible de coder  $2^8$  combinaisons différentes soit 256 valeurs.

Mathématiquement plusieurs méthodes sont valables pour coder un chiffre en binaire.

Une première méthode est de diviser le nombre à convertir par le nombre de valeurs possibles d'un caractère binaire (un bit), soit 2.

- Si le résultat de la division est un nombre à virgule, on note 1.

- Si le résultat de la division est un nombre juste, on note 0.

- La notation reprend ainsi les résultats obtenus de droite à gauche.

Exemple : Conversion d'une valeur décimale en binaire, première méthode

Soit le nombre 97 à convertir :

97/2 = 48,5. On note alors 1 car la division n'est pas juste.

48/2 = 24. On note alors 0 car la division est juste.

24/2 = 12. On note également 0 car la division est juste.

 $12/2 = 6$ . On note 0 car la division est juste.

 $6/2 = 3$ . On note 0.

 $3/2 = 1.5$ . On note 1.

1/2 = 0,5. On note 1.

On reprend les résultats obtenus de droite à gauche, du dernier au premier : 1100001.

Le nombre 97 se code en binaire en utilisant seulement 7 bits.

La seconde méthode semble plus rapide pour les calculs qui concernent les adressages réseau.

Il s'agit de considérer la valeur décimale de chacun des bits composant un octet. Un octet est équivalent à 8 bits :

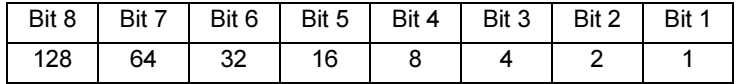

À partir de ce tableau, il est possible de coder 97 en binaire.

Exemple : Conversion d'une valeur décimale en binaire, seconde méthode

Soit le nombre 97 à convertir :

97 est inférieur à 128, on note 0.

97 est supérieur à 64, on note 1 et on effectue la soustraction 97-64, il reste 33.

33 est supérieur à 32, on note 1 et on effectue la soustraction 33-32, il reste 1.

16 est supérieur à 1, on note 0.

8 est supérieur à 1, on note 0.

4 est supérieur à 1, on note 0.

2 est supérieur à 1, on note 0.

1 est égal à 1, on note 1 et il ne reste rien.

La notation donne 01100001, le zéro initial peut être omis.

Cette dernière méthode est également utilisable pour réaliser l'opération inverse, c'est-à-dire convertir une valeur binaire en son équivalent décimal. Puisque les valeurs décimales de chacun des bits sont connues, il est possible de les additionner pour trouver l'équivalence décimale.

Ainsi si vous reprenez l'exemple précédent avec l'octet 0110 0001, vous pouvez calculer avec le tableau de valeur décimale des bits que l'octet vaut  $0 + 64 + 32 + 0 + 0 + 0 + 0 + 1$ , soit 97.

Si le chiffre ne peut pas être codé en binaire sur 8 bits, il est alors nécessaire d'ajouter autant de bits que nécessaire. Rappelez-vous que le nombre maximum de combinaisons avec 8 bits est de 256 (256 est le résultat de 2<sup>8</sup>). Rien ne vous interdit d'en utiliser 9 ou plus selon le besoin. Pour 9 bits le nombre maximum de combinaisons est de 512 (512 est le résultat de  $2^9$ ).

Dans ce cas la valeur décimale des bits ajoutés est supérieure à celle des bits précédents :

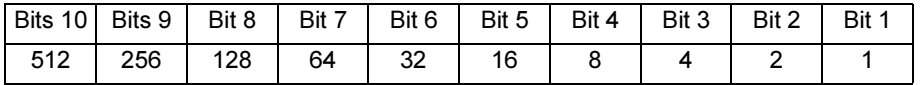

# 2. Le système hexadécimal

Le système hexadécimal est aussi dénommé système en base 16 car il contient 16 caractères permettant de coder l'information.

La correspondance hexadécimale-numérique est très simple et elle implique l'utilisation de lettres :

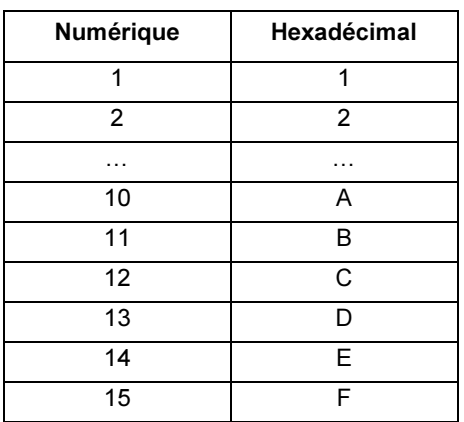

C'est sur cette base que les informations sont codées. Ainsi le chiffre décimal 12 est noté de manière hexadécimale 0x0C.

Comme il y a 16 valeurs hexadécimales dans une valeur hexadécimale et qu'elles sont représentées par deux, cela signifie qu'on peut y coder 16\*16 possibilités soit 256 valeurs.

On peut donc en déduire que chaque caractère hexadécimal vaut 4 bits et que deux caractères hexadécimaux valent 1 octet.

La conversion hexadécimale vers binaire est assez simple puisque chaque caractère hexadécimal vaut 4 bits. Reprenons l'exemple précédent avec 0x0C.

Les deux caractères hexadécimaux sont respectivement 0 et C. Le premier caractère vaut 0 en décimal et le second caractère représente 12 en décimal.

On pourra ainsi écrire 0x0C en binaire sous la forme 0000 1100.

Mathématiquement il est possible de formuler l'opération en élevant 16 à la puissance de la valeur binaire du caractère hexadécimal.

Prenons par exemple la valeur hexadécimale FE qui vaut en binaire 1111 1110 soit 254.

L'opération est la suivante :

 $(15 \times 16^{1}) + (14 \times 16^{0})$  soit 240 + 14 = 254

Prenons un nombre hexadécimal plus complexe, par exemple FE 34 89.

L'opération est la suivante :

 $(15 \times 16^5) + (14 \times 16^4) + (3 \times 16^3) + (4 \times 16^2) + (8 \times 16^1) + (9 \times 16^0)$ 

15728640 + 917504 + 12288 + 1024 + 128 + 9 = 16659593

Ou encore en binaire en partant du fait que chaque caractère vaut 4 bits :

1111 1110 0011 0100 1000 1001

Comme on peut le constater, l'avantage principal de la notation hexadécimale est qu'elle permet d'écrire des valeurs importantes de manière réduite.

Cette notation devient de plus en plus importante de nos jours dans le monde du réseau à cause d'IPv6 dont la représentation de l'adressage s'effectue en hexadécimal.

# 3. Le système décimal

L'origine de ce système est évidemment liée au fait que nous possédons dix doigts.

Le nombre 10, caractéristique de la base décimale, intervient par ses différentes puissances appelées « poids ». Au niveau de l'écriture, seuls apparaissent les coefficients (ici 1, 4, 2, 7 et 3). La multiplication des coefficients par l'indice de base est implicite. Les coefficients peuvent prendre toutes les valeurs inférieures à 10, c'est-à-dire inférieures à la base, soit 0, 1, 2, 3, 4, 5, 6, 7, 8 et 9 (dix symboles).

La numération décimale est une numération de position car chaque rang (chiffre) est pondéré selon sa position, par opposition au code additionnel que les Romains utilisaient (exemple : VII correspondait à  $5 + 1 + 1$ ).

# B. La volumétrie

La notion de volumétrie a pour objectif de fournir un ordre de grandeur pour mesurer des quantités.

En informatique les quantités dont il est question sont des quantités de données. Qu'il s'agisse de données stockées (disque dur, CD-Rom) ou de données à transmettre sur un réseau, il faut être en mesure d'en connaître le volume, la quantité.

Il existe deux unités pour caractériser un volume de données. Le premier est le plus connu et le plus utilisé, il s'agit de l'unité qui est caractérisée en bits. Le second est utile lorsqu'on recherche les capacités d'un équipement réseau, il s'exprime en paquets par seconde.

On peut aussi exprimer la quantité de données en octets, c'est-à-dire par regroupement de 8 bits. Aussi, pour certaines raisons l'industrie informatique a pris l'habitude de parler en octets par seconde plutôt qu'en bits par seconde, ce qui pose problème lorsqu'on tente d'appliquer les préfixes du système international car un octet vaut 8 bits.

# 1. Le système international

Les préfixes SI (Système International) utilisent les puissances de 1 000 comme c'est le cas pour les unités de mesure de poids ou de distance. Donc 1 kilomètre est équivalent à 1 000 mètres tout comme 1 kilogramme est équivalent à 1 000 grammes.

Ainsi le préfixe "Kbit" pour "kilobit" représente une valeur en millier (ou 10<sup>3</sup>), les connexions 56k étaient donc en mesure d'envoyer 56 000 bits par seconde.

Lorsque l'unité "kilobit" n'est plus suffisante pour simplifier l'écriture, on utilise alors "Mbit" pour "mégabit" qui représente une valeur en millions ou 10<sup>6</sup>. Cela signifie par exemple que lorsqu'on parle d'une connexion ADSL à 2 Mbps, on estime alors que le débit maximal de la ligne permet d'envoyer 2 000 000 bits par seconde ou encore 2 000 Kbps.

De nos jours les réseaux locaux atteignent facilement des vitesses dix fois supérieures, on utilise alors le préfixe "Gb" pour "gigabit". Une carte réseau pouvant atteindre une vitesse de 1 Gbps est une carte qui peut envoyer  $10^9$  bits par seconde soit 10 milliards de bits.

### CISCO - Notions de base sur les réseaux